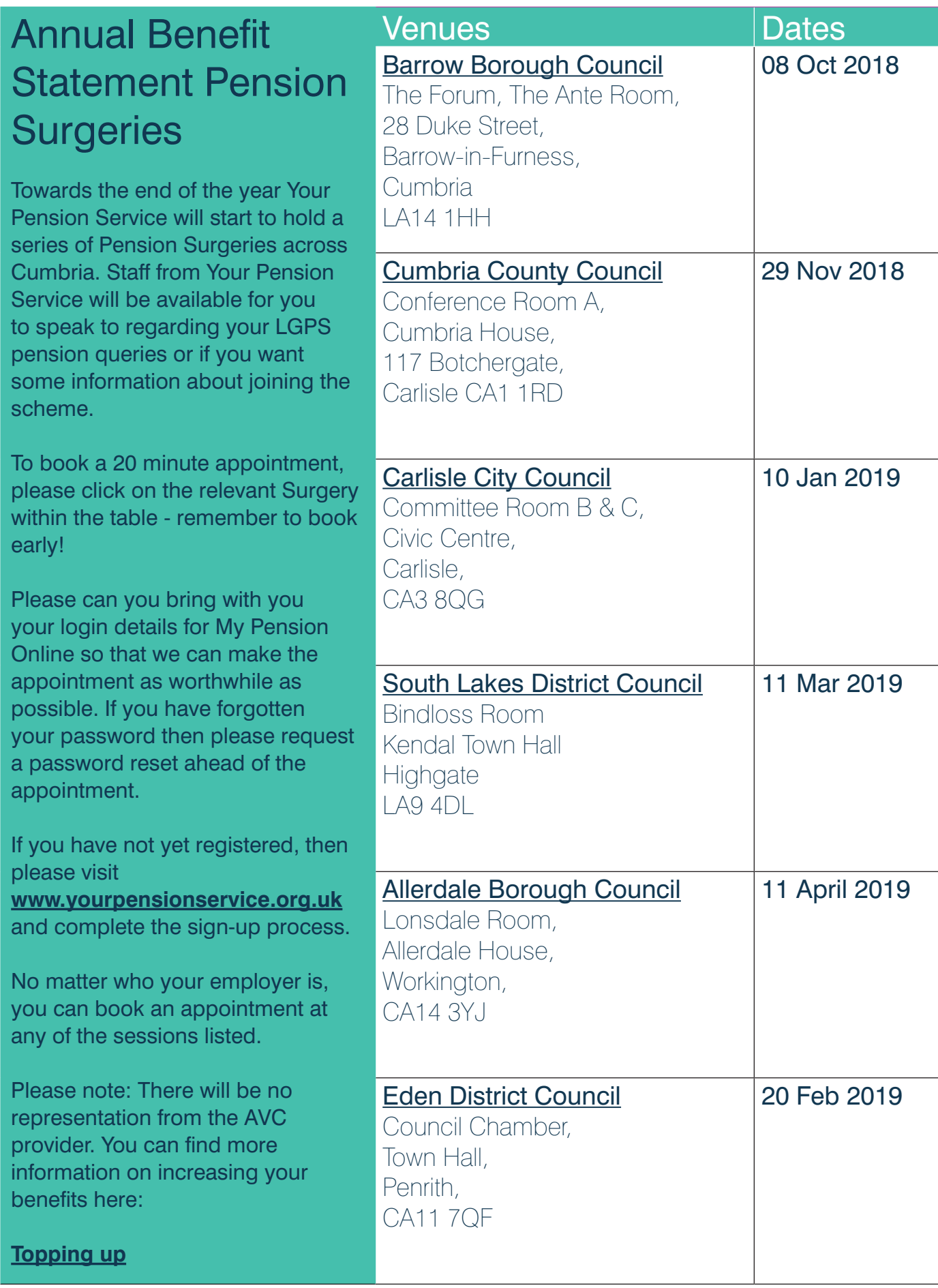

### **SEE NEXT PAGE FOR BOOKING INSTRUCTIONS**

Please note: Your Pension Service is committed to electronic communications so that we can provide you with the most efficient service possible, although you can opt out of electronic communications if you wish. Just let us know in writing. If you have already opted out of electronic communications you will receive your annual benefit statement by post.

# Booking Instructions

To book your appointment at your chosen surgery please click on the relevant venue on the previous page, this will take you to Eventbrite were you can select your preferred appointment slot.

Following on from booking your surgery place please follow the instructions below if you wish to opt out of future emails from Eventbrite that do not relate to this booking.

### **Eventbrite – opting out of emails**

If you do not wish to receive emails from Eventbrite you can change your settings.

- 1. Log in to your Eventbrite account using your email address and password.
- 2. Click on the icon on the menu bar and go to your account settings.
- 3. Select "**Email Preferences**" from the left hand menu, and change the settings to the following.

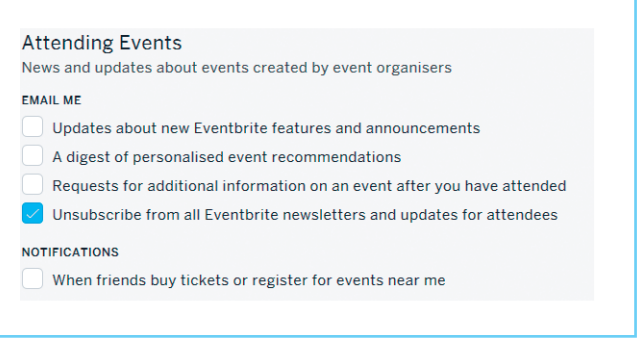

Within the Account Settings option you can also close your account if you wish, by selecting "**Close Account**" from the left hand menu.

## Pensions Helpdesk:

- Tel: 0300 323 0260 8am to 6pm Monday to Friday
- Email: @ Askpensions@localpensionspartnership.org.u[k](mailto:Connect2Pensions%40oneconnectlimited.co.uk?subject=)
- $\triangle$ Website: [www.yourpensionservice.org.uk](https://www.yourpensionservice.org.uk/)

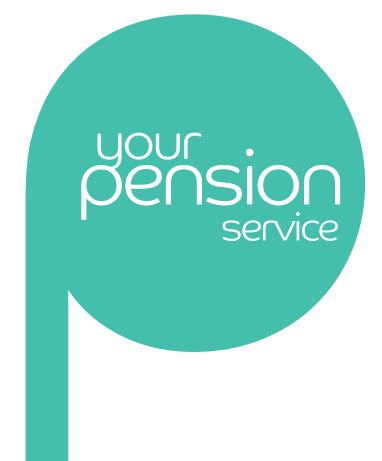

### Feedback

As always we welcome your feedback on any of the services we deliver as well as what you would like to see in future editions of Scheme Talk. Why not take part in our survey by completing the [Customer Satisfaction Survey](https://docs.google.com/forms/d/e/1FAIpQLSejIO33sU5I2mgudIMjaL6qkvBxeMGVB-3c_Y0HPgr1Wic3ug/viewform?usp=send_form)

#### **Important notice**

Please note that whilst we make every effort to ensure that the content of this newsletter is accurate, nothing within overrides the provisions of the pension scheme and associated legislation.